# **Photoshop 2022 With Serial Key [32|64bit] {{ lAtest release }} 2022**

Installing Adobe Photoshop and then cracking it is easy and simple. The first step is to download and install the Adobe Photoshop software on your computer. Then, you need to locate the installation. All the steps required to install and crack Adobe Photoshop are simple and straightforward. You can easily install the software on your computer and then crack it to unlock the full version of the software. This is the first step that must be taken before uploading your photos to Photoshop. All the other features of Photoshop are unlocked once you crack it.

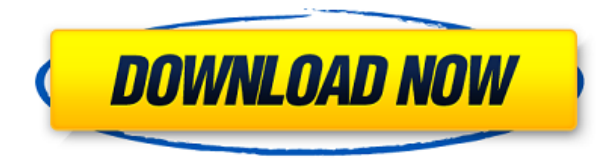

I am going to start by describing how I shoot my photos. My Canon EOS DSLR camera comes with Adobe Photoshop Elements. If using a smartphone camera, you would still be able to use the Elements photo editing software, it would just be slower. I much prefer using a DSLR though for mainly two reasons. The first reason is that the shutter speed is much faster, enabling me to get a lot more detail in the photo, which I prefer. The second reason is that I can use it to edit RAW files that I shoot. Now, you can still do that with Elements, but it's not as easy because you don't have a RAW file to use as your starting point. The all-in-one product has a lot of appeal to even a nonphotographer. It allows you to quickly access the photos from your Canon camera or phone, and then fine tune them as you see fit. In this case, the software is able to work with RAW files from your camera, which makes it easy to analyze the minute details that make up a perfect shot. The new selection tools ensure each brush becomes a keystroke: A Shape Brush lets you draw out shapes, separated by straight or curved lines; Lasso lets you select areas of an image as you move the cursor; and Magic Wand lets you select a uniform area among the photo's pixels. Adobe Photoshop gives you many ways to change the amount of sharpness, saturation, and contrast in the image, none of which are more accurate or more capable than their forebears. Which is good news if you like to tweak your photos in your head.

## **Photoshop 2022 Download free Crack Keygen For (LifeTime) For Windows**

# **2023**

It is a powerful and popular graphics application that was developed by Adobe. Adobe Photoshop is one of the best image editing tools out there. It is the go to software for editing and designing photos.

#### Photoshop is… **What type of software would you use for what purpose?**

The software depends on what your purpose is. If you have a website then you need web design software. This is when you choose a website builder software or a CMS. If you're a web designer and want to create a website then you should go for a website building software. If you need to create a print design then you can go for a print and prepress software. And if you need to create something from scratch for just playing around, then you should go for a design software. If you are an editor and want to edit images so that you can create interesting art or design images, then you can go for a photo shop software (Photoshop). Photoshop supports many different editing and photographic corrections. You can use any of the following methods to transfer the image from the photo editor to your computer:

- File Transfer from ACDSee
- File Transfer from File.net
- File Transfer from Dukascopy Imaging

To get started, open the Preferences window by clicking Edit > Preferences from the Windows menu. There are five categories where you can make changes to Adobe Photoshop preferences:

- File Handling
- Open, Save and Print
- Image Handling
- Windows
- Advanced

e3d0a04c9c

## **Download Photoshop 2022Free Registration Code With License Code For Mac and Windows {{ upDated }} 2023**

You'll learn to use both the traditional non-modal and wysiwyg interface, and the increasingly popular modal interface, as well as how to use all of Photoshop's powerful tools for photo and graphics editing, including both traditional tools, such as eraser, lasso, crop, healing, and clone tools, as well as the newer tools, such as the Puppet Warp tool, healing brush and content-aware tools. In addition, the book will tells you how to work with the core image-editing workflow tools, including about the usage of Photoshop layers, how to adjust layer masks, how and why to use blend modes, and how to modify individual channels of a color image. If you're already an advanced Photoshop user, you'll find a plethora of new features in this book, including additional masking, clipping masking, and duplicate layer functions, as well as new content-aware features and filters to create an unlimited range of possibilities. You'll also learn how to use the powerful new user interface that was introduced in this version of Photoshop, including how to use the quick selection tools and layers panel, and how to use the innovative Content-Aware tools, masks, and all of the new filters that make up these features. Finally, the book offers a comprehensive look at the advantages and functions of both the new and legacy file formats. **For complete beginners, however, Photoshop CS5 is a whole different animal. It's a completely redesigned program that will grab you by both the eyes and the stomach. Some of the new features and tools being included in this course are incredibly exciting, and will make your life as a graphic designer that much easier. On top of that, CS5 is being introduced as a 64-bit application, which includes even more exciting features like Photoshop native support for 64-bit floating-point editing.**

download gratis software photoshop adobe photoshop shape free download download software photoshop cs3 free download shape logo photoshop free free download swatches for photoshop download color swatches for photoshop color swatches for photoshop free download download shape for photoshop free download style photoshop d?p download style photoshop gold

The next chapter explains how to lay out a page in Photoshop, starting with the basics about entering an object mode in Photoshop. You will learn how to arrange Photoshop layers, and how to layer transparent or masked images. You will learn how to fix an image, and quickly clean up your image with a basic selection or healing brush technique. Another essential feature is Ansel, which enables you to shoot video and take high-quality images that offer a shallow depth of field, which is a blur effect to the foreground and background parts of a photo. Additionally, it also allows you to capture light and movement accurately, even from blurred areas, making it easy to just click the shutter. There are also Video and Audio Audio Track editing tools, and a Remote Control that allows you to edit photos with your smartphone. This is achieved through a mobile application that you can download from the App Store or Google Play. For beginners, the learning curve to work in Photoshop can be steep. The number of steps required to create an image can be intimidating. So, if you are non-photographer who just want to learn and create graphics, Photoshop may not be the best choice. Photoshop is all about making images accessible and straightforward to use. That's what this book is all about. You'll learn how to use Photoshop in a single day and achieve all the most important tasks you need to get started. The next chapter in the book will take you through the

most common color modes in Photoshop, starting with RGB hexadecimal color, and how to work with different color spaces such as CMYK color. In the next chapter, you will learn how to work with the Type Tool in Photoshop and the different font characteristics in Photoshop. The next chapter will show you how to use the Crop tool, which allows you to click, drag, and resize a selection on a photo.

Learn how to resize stroke paths in Illustrator to better mimic Photoshop's resizing feature in the free Filter effects app. If you're looking for more, check out some of the best free content from Envato Tuts+, including 50 Best Photoshop Templates from Envato Elements and How To Create a Sketch in Photoshop. Check out the new Adobe UI Design Kit Library, a collection of 40+ elements with beautiful flat design that you can insert easily into your current Photoshop app. This kit imports, and works as a layer, mirroring the major functionality you can expect from the new UI Design Library. Looking for a simpler way of changing the color of objects in your image? Photoshop has previously had an application-specific style feature where you could apply individual rules, commonly known as "styles," to any element you had selected. With the advent of the new styles panel you can now organize styles so that you can quickly see what is applied to a particular element. Click on the Styles panel to open an interface like the one below.

Adobe Photoshop Features Want to really up the ante on the styling? Sub-selection and Corel's Shadow & Glow Tool add a new level of adjustability to the non-destructive adjustment process. By selecting individual objects and changing the styling on the whole object, it's possible to create completely new images than simply cloning and transforming objects. There are a few steps to take the "candy crush" effect - but it really is that easy!

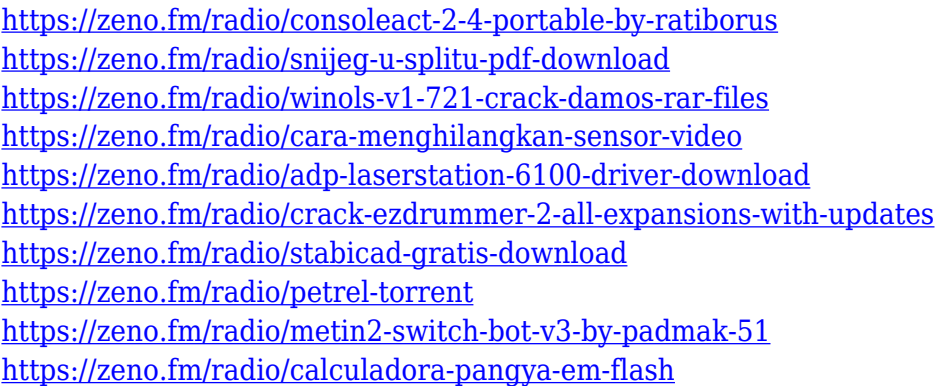

Photoshop CC is more than a powerful photo editing tool. Using this software, you can create workflows that include an incredible amount of features like optimization processes, content creation and more. Adobe Photoshop is a vector-based photo editing program that creates and applies effects to both raster and vector-based images. It is one of the most improved and popular applications, and its functionality is enhanced with each update. These are some of the most important and useful Photoshop features to date: The layers can be deleted, recreated, and renamed. Photo filters can be moved or removed. Various brushes can be created. The ability to work on large numbers of images in batch mode is a big plus. In short, there are so many features in Photoshop that we can call them as Photoshop's top ten features. Adobe's Photoshop CS3 became the only version of the software to support several media file formats, such as JPEG, TIFF, RGB, and CMYK. The batch processing feature can convert the image to any supported media file, preserving it from any damage. This feature is helpful if you want to convert multiple images. With the same media file you can apply different effects to the image. And, with the Enhanced Nondestructive Editing (ENDE)

feature, you can edit a single image to incorporate new elements, without deleting existing parts of the image file. So, if you have a photo of your friend on your phone and you want to insert a famous landmark in the background, swipe your finger and it is done! No need to have an editing passport to be able to make changes or edits to the photo.

<https://soundstorm.online/wp-content/uploads/2023/01/gianjew.pdf> <https://libreriaguillermo.com/wp-content/uploads/2023/01/jarval.pdf> [https://weilerbrand.de/wp-content/uploads/2023/01/Free-Download-Software-Photoshop-Cs5-For-Win](https://weilerbrand.de/wp-content/uploads/2023/01/Free-Download-Software-Photoshop-Cs5-For-Windows-7-Extra-Quality.pdf) [dows-7-Extra-Quality.pdf](https://weilerbrand.de/wp-content/uploads/2023/01/Free-Download-Software-Photoshop-Cs5-For-Windows-7-Extra-Quality.pdf) [http://eveningandmorningchildcareservices.com/wp-content/uploads/2023/01/Adobe-Photoshop-Free-](http://eveningandmorningchildcareservices.com/wp-content/uploads/2023/01/Adobe-Photoshop-Free-Download-Myegy-WORK.pdf)[Download-Myegy-WORK.pdf](http://eveningandmorningchildcareservices.com/wp-content/uploads/2023/01/Adobe-Photoshop-Free-Download-Myegy-WORK.pdf) <http://pzn.by/?p=143390> [https://funddirectadvisors.com/wp-content/uploads/2023/01/Photoshop-2022-Version-230-LifeTime-A](https://funddirectadvisors.com/wp-content/uploads/2023/01/Photoshop-2022-Version-230-LifeTime-Activation-Code-Serial-Number-MacWin-2022.pdf) [ctivation-Code-Serial-Number-MacWin-2022.pdf](https://funddirectadvisors.com/wp-content/uploads/2023/01/Photoshop-2022-Version-230-LifeTime-Activation-Code-Serial-Number-MacWin-2022.pdf) <https://audiobooksusa.com/photoshop-download-for-mobile-best/> [https://www.forper.fr/blog/adobe-photoshop-2021-version-22-4-2-download-free-full-product-key-pc](https://www.forper.fr/blog/adobe-photoshop-2021-version-22-4-2-download-free-full-product-key-pc-windows-final-version-2022/)[windows-final-version-2022/](https://www.forper.fr/blog/adobe-photoshop-2021-version-22-4-2-download-free-full-product-key-pc-windows-final-version-2022/) <https://koi-rausch-shop.de/wp-content/uploads/gratami.pdf> [https://sugaringspb.ru/download-adobe-photoshop-2022-version-23-4-1-torrent-for-mac-and-windows](https://sugaringspb.ru/download-adobe-photoshop-2022-version-23-4-1-torrent-for-mac-and-windows-x32-64-2023/) [-x32-64-2023/](https://sugaringspb.ru/download-adobe-photoshop-2022-version-23-4-1-torrent-for-mac-and-windows-x32-64-2023/) [https://aimagery.com/wp-content/uploads/2023/01/Photoshop-2020-version-21-Download-free-With-K](https://aimagery.com/wp-content/uploads/2023/01/Photoshop-2020-version-21-Download-free-With-Keygen-For-PC-3264bit-2023.pdf) [eygen-For-PC-3264bit-2023.pdf](https://aimagery.com/wp-content/uploads/2023/01/Photoshop-2020-version-21-Download-free-With-Keygen-For-PC-3264bit-2023.pdf) <https://travelsrilanka.org/wp-content/uploads/2023/01/shargerm.pdf> <https://iamstudent.net/wp-content/uploads/2023/01/pallkaff.pdf> <https://buzzingtrends.com/index.php/2023/01/02/download-all-shapes-for-photoshop-top/> <https://audiobooksusa.com/photoshop-logo-templates-free-download-repack/> <https://9dos8.com/wp-content/uploads/Photoshop-70-Download-In-Pc-TOP.pdf> <http://lights-crystal.com/wp-content/uploads/2023/01/calprov.pdf> <https://merkaz-shefer.org/wp-content/uploads/2023/01/oriaani.pdf> [http://thewayhometreatmentcenter.com/uncategorized/how-to-download-new-font-in-photoshop-\\_\\_ho](http://thewayhometreatmentcenter.com/uncategorized/how-to-download-new-font-in-photoshop-__hot__/) t $\prime$ <http://medlifecareer.com/?p=25849> <https://nakvartire.com/wp-content/uploads/2023/01/jamitar.pdf> [https://www.kabayan.ae/wp-content/uploads/2023/01/Is-It-Safe-To-Download-Adobe-Photoshop-For-F](https://www.kabayan.ae/wp-content/uploads/2023/01/Is-It-Safe-To-Download-Adobe-Photoshop-For-Free-TOP.pdf) [ree-TOP.pdf](https://www.kabayan.ae/wp-content/uploads/2023/01/Is-It-Safe-To-Download-Adobe-Photoshop-For-Free-TOP.pdf) <https://thelacypost.com/download-free-photoshop-cc-keygen-new-2022/> <http://peacockphotoblog.com/?p=1329> <https://brokenib.com/wp-content/uploads/2023/01/vananny.pdf> <https://wdfuniversity.org/wp-content/uploads/2023/01/terrhar.pdf> [https://postlistinn.is/download-free-text-effects-for-photoshop-\\_\\_top\\_\\_](https://postlistinn.is/download-free-text-effects-for-photoshop-__top__) <https://insidewallstreet.org/adobe-photoshop-2022-version-23-free-license-key-windows-10-11-2023/> [https://www.hartopiano.com/wp-content/uploads/2023/01/Adobe-Photoshop-70-Shortcut-Keys-List-Pd](https://www.hartopiano.com/wp-content/uploads/2023/01/Adobe-Photoshop-70-Shortcut-Keys-List-Pdf-Download-In-English-BETTER-1.pdf) [f-Download-In-English-BETTER-1.pdf](https://www.hartopiano.com/wp-content/uploads/2023/01/Adobe-Photoshop-70-Shortcut-Keys-List-Pdf-Download-In-English-BETTER-1.pdf) [https://eqsport.biz/adobe-photoshop-2022-version-23-4-1-download-license-key-license-keygen-x64-2](https://eqsport.biz/adobe-photoshop-2022-version-23-4-1-download-license-key-license-keygen-x64-2022/) [022/](https://eqsport.biz/adobe-photoshop-2022-version-23-4-1-download-license-key-license-keygen-x64-2022/) <https://ameppa.org/wp-content/uploads/2023/01/selindi.pdf> [https://thecryptobee.com/wp-content/uploads/2023/01/Adobe-Photoshop-2022-Version-2311-Full-Pro](https://thecryptobee.com/wp-content/uploads/2023/01/Adobe-Photoshop-2022-Version-2311-Full-Product-Key-64-Bits-upDated-2022.pdf) [duct-Key-64-Bits-upDated-2022.pdf](https://thecryptobee.com/wp-content/uploads/2023/01/Adobe-Photoshop-2022-Version-2311-Full-Product-Key-64-Bits-upDated-2022.pdf) [https://atbuz.com/wp-content/uploads/2023/01/Adobe-Photoshop-CC-2015-Version-18-Activation-Key-](https://atbuz.com/wp-content/uploads/2023/01/Adobe-Photoshop-CC-2015-Version-18-Activation-Key-With-Full-Keygen-PCWindows-64-Bits-Hot-.pdf) [With-Full-Keygen-PCWindows-64-Bits-Hot-.pdf](https://atbuz.com/wp-content/uploads/2023/01/Adobe-Photoshop-CC-2015-Version-18-Activation-Key-With-Full-Keygen-PCWindows-64-Bits-Hot-.pdf)

[https://bildaweb.com/wp-content/uploads/2023/01/Photoshop-2020-Activation-Code-With-Keygen-For](https://bildaweb.com/wp-content/uploads/2023/01/Photoshop-2020-Activation-Code-With-Keygen-For-Mac-and-Windows-X64-lifetimE-patch-2023.pdf) [-Mac-and-Windows-X64-lifetimE-patch-2023.pdf](https://bildaweb.com/wp-content/uploads/2023/01/Photoshop-2020-Activation-Code-With-Keygen-For-Mac-and-Windows-X64-lifetimE-patch-2023.pdf)

<https://www.yomiwang.com/wp-content/uploads/2023/01/0cc4d653ca62e77.pdf> <https://chichiama.net/overlays-for-photoshop-free-download-2021/>

[https://pelangideco.com/wp-content/uploads/2023/01/Photoshop-Free-Download-No-Credit-Card-REP](https://pelangideco.com/wp-content/uploads/2023/01/Photoshop-Free-Download-No-Credit-Card-REPACK.pdf) [ACK.pdf](https://pelangideco.com/wp-content/uploads/2023/01/Photoshop-Free-Download-No-Credit-Card-REPACK.pdf)

<https://godayjob.com/2023/01/02/photoshop-filter-noise-jpeg-cleanup-download-link/>

[https://amtsilatipusat.net/uncategorized/adobe-photoshop-cc-2014-patch-with-serial-key-with-licence](https://amtsilatipusat.net/uncategorized/adobe-photoshop-cc-2014-patch-with-serial-key-with-licence-key-2023/)[key-2023/](https://amtsilatipusat.net/uncategorized/adobe-photoshop-cc-2014-patch-with-serial-key-with-licence-key-2023/)

[https://miltonkeynesgospelradio.com/wp-content/uploads/2023/01/Free-Download-Lens-Flare-Photos](https://miltonkeynesgospelradio.com/wp-content/uploads/2023/01/Free-Download-Lens-Flare-Photoshop-High-Quality.pdf) [hop-High-Quality.pdf](https://miltonkeynesgospelradio.com/wp-content/uploads/2023/01/Free-Download-Lens-Flare-Photoshop-High-Quality.pdf)

The new 3D dropper allows you to move and duplicate a 3D layer without temporarily converting it into a 2D object. Other new features include the improved photography module, and the New Type Gallery, which allows you to easily preview and manage types. You can also create 3D text objects with 3D text styles and use custom text styles and build a signature into the text. New features include improved Planes, a new HyperLink option, Improved Lens Correction, and improvements to the Paths panel along with an added Halftone Style option. The new New Layer panel allows you to easily move layers, groups and file links to locations on your hard drive. Other new features include the ability to use the new variable font support, the Quick Fill filter, and improved layers, grids and guides. Other new features include the ability to control the video and audio with better quality, greater flexibility with scale, and the ability to use the color of other channels with specific operations and adjustments. Other new features include the ability to see separate grayscale and RGB channels, improved color balance and improved lens correction. You can also organize a contact group, connect and import Facebook photos, mark an image as a preferred photo, add text to rare art objects and cut, paste and delete items, adjust the contrast and other color controls, and substitute images with photos from your camera roll. On the Creative Cloud sign up page for Photoshop CC, you can control your Creative Cloud membership by selecting the Membership tier you want to use. You can also upgrade your membership at any time and the price will be reflected in your invoice from your Adobe account.